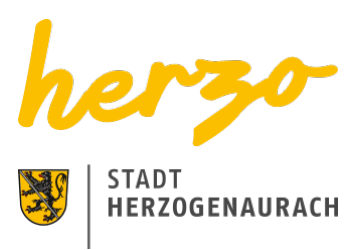

### Sie sind hier[:Startseite](https://www.herzogenaurach.de/)[Leben](https://www.herzogenaurach.de/leben/neubuerger)[Musikschule](https://www.herzogenaurach.de/leben/musikschule)[Anmeldung](https://www.herzogenaurach.de/leben/musikschule/anmeldung) Direkt nach den Sommerferien startet auch die Musikschule in das neue Schuljahr 2024/2025.

# Wie kann ich mich anmelden?

Die Anmeldung erfolgt online auf der Seite unseres Partners Otter Software. Anmeldeschluss ist der 7. Juni 2024.

**Nach der Anmeldung erhalten Sie eine Bestätigungs-E-Mail mit zwei PDF-Dateien, die Sie ausdrucken und unterschreiben müssen. Sie können diese unterschriebenen Formulare der Musikschule per Post schicken oder in den Briefkasten neben dem Eingang werfen. Eingescannte Unterschriften können nicht akzeptiert werden.**

## Wie werden die Plätze vergeben?

Bei den Grundfächern gilt bei der Platzvergabe die Reihenfolge der Anmeldungen. Beim Instrumentalunterricht erfolgt die Zuteilung unabhängig vom Anmeldedatum. Im Juli/August benachrichtigen wir Sie, ob Sie einen Platz erhalten haben. Wenn die Nachfrage die vorhandenen Plätze übersteigt, werden Herzogenauracher Kinder und Jugendliche bzw. diejenigen, die bereits Schüler\*innen der Musikschule Herzogenaurach sind, bevorzugt.

## Kontakt & Informationen

#### **Sekretariat**

**Telefon** +49 (0) 9132 / 795905 **E-Mail** [musikschule@herzogenaurach.de](mailto:musikschule@herzogenaurach.de)

Unterricht und Kurse richten sich nach der Schul- und Ferienordnung der öffentlichen Schulen.

#### **Die Unterrichtssprache ist auf Anfrage auch in Englisch möglich.**

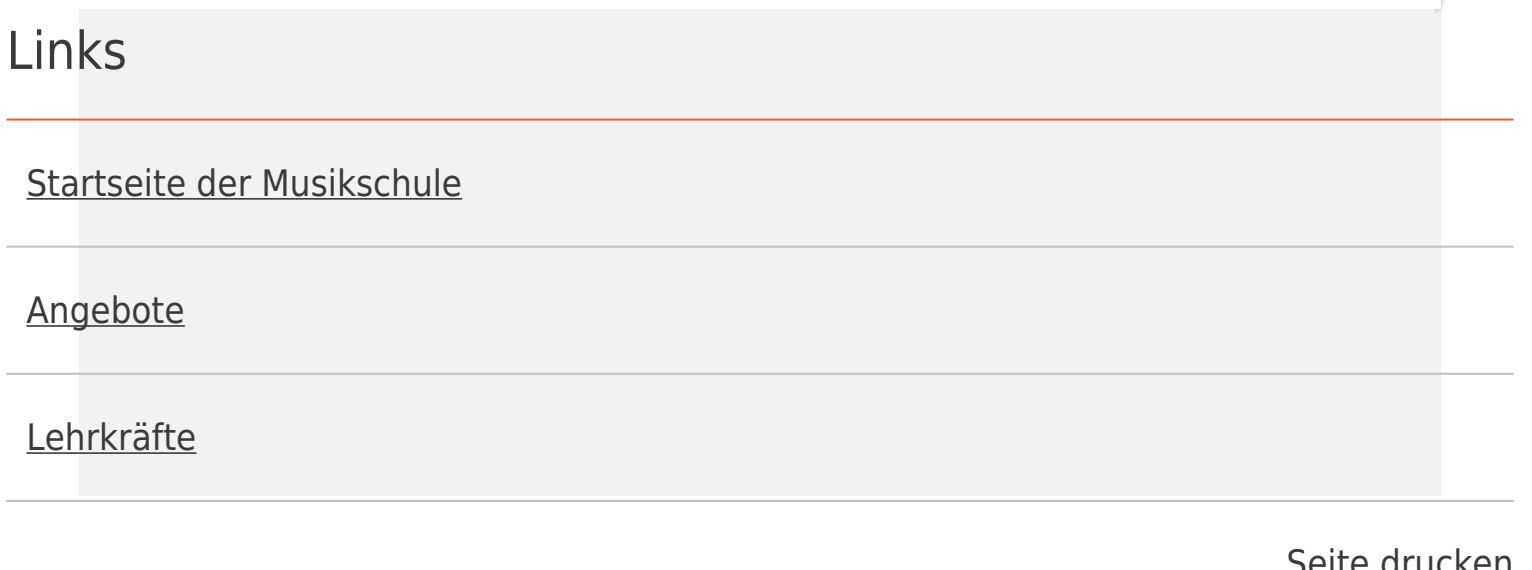

[Seite drucken](javascript:window.print()) [Seite speichern](https://www.herzogenaurach.de/leben/musikschule/anmeldung?tx_news_pi1%5BoverwriteDemand%5D%5Bcategories%5D=&tx_web2pdf_pi1%5Baction%5D=&tx_web2pdf_pi1%5Bargument%5D=printPage&tx_web2pdf_pi1%5Bcontroller%5D=Pdf&cHash=e9ca0bc7f4bd3ad83f5a24b8ee46606d)